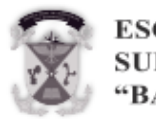

**ESCUELA NAVAL DE SUBOFICIALES A.R.C.** "BARRANOUILLA"

# Aplicaciones didácticas asistidas de bajo costo para el laboratorio de física

Luis Enrique Mealla Sánchez & Luis Felipe Parra Pacheco

*Departamento de Ciencias Básicas, Universidad Autónoma del Caribe, Barranquilla, Colombia. [luis.mealla@uac.edu.co](mailto:luis.mealla@uac.edu.co)*

*Recibido: Febrero 04, 2020. Recibido en su versión corregida: Marzo 17, 2020. Aceptación: Mayo 02, 2020.*

**Cómo citar:** Mealla Sanchez, L.E. & Parra Pacheco, L.F. (2020). Aplicaciones didácticas asistidas de bajo costo para el laboratorio de física. Revista Sextante, 22, pp. 9 - 17, 2020.

## **Resumen**

El presente trabajo muestra la implementación de dos experiencias de laboratorio de física, asistidas por PC a través de tarjetas de control y toma de datos comerciales de bajo costo. Se utiliza una tarjeta Arduino para medir tiempos entre oscurecimientos en distintas fotopuertas ubicadas en la trayectoria de un objeto. El registro de los tiempos permite calcular la velocidad media y la instantánea en las distintas posiciones de fotopuertas. La primera experiencia está relacionada con el método alternativo sugerido por Galileo para medir la aceleración de la gravedad, comparando la velocidad con el cuadrado del tiempo transcurrido. Adicionalmente se puede medir el coeficiente cinético de roce conocido el valor de la gravedad. La segunda experiencia tiene que ver con la medición de la viscosidad de un líquido cuando cae una esfera metálica a través de él. Se calcula la velocidad media y la instantánea en las distintas posiciones de fotopuertas, esa velocidad se ajusta según la posición para poder calcular la velocidad limite, transformando la experiencia en un movimiento uniforme rectilíneo y también, para esa condición, con el valor de la velocidad se puede calcular la viscosidad.

*Palabras claves: Arduino; Experiencias de laboratorio; Gravímetro; Viscosímetro.*

# Low-cost assisted instructional applications for the physics laboratory

## **Abstract**

This work shows the implementation of two physics laboratory experiences, assisted by PC through commercial lowcost and data collection control cards. One ArduinoTM card is used to measure obscuration times between different photogates located in the path of an object. Recording time allows to calculate the average and instantaneous speed in different photogates positions. The first experience is related to the alternative method suggested by Galileo to measure the acceleration of gravity, comparing the speed with the square of the elapsed time. additionally, we can measure the kinetic friction coefficient value known gravity. The second experience is related with measuring the viscosity of a liquid when a metal ball falls through it. The average speed and the snapshot in the different positions of the photo doors are calculated, this speed is adjusted according to the position to be able to calculate the limit speed, transforming the experience into one of rectilinear uniform movement and also, for that condition, with the value of the speed viscosity can be calculated.

*Keywords: Arduino; Laboratory experiments; Gravimeter; viscometer.*

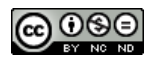

*Esta obra está bajo una Licencia Creative Commons Atribución-NoComercial-SinDerivadas 4.0 Internacional. Revista SEXTANTE, 22, pp. 9 – 17, 2020. ISSN Printed 1909-4337, ISSN Online 2665-392*

## **1. Introducción**

Realizar las prácticas de laboratorio de física en las carreras de ingeniería presenta dificultades de tipo metodológico y técnico. Desde el punto de vista metodológico se trabaja con un conjunto de experiencias propuestas en manuales de laboratorio, en donde el estudiante se limita a seguir las instrucciones, medir según un protocolo de medida y presentar un informe de laboratorio que representa un alto porcentaje de su nota formativa.

Esta práctica se realiza en equipo (debido a las limitaciones de las instalaciones), de los cuales, muchas veces, no participan todos los componentes del equipo, sino los que presentan motivación para ello. El resto se limita a observar y en definitiva presentan más dificultades durante la evaluación.

Por otra parte, desde el punto de vista técnico, los laboratorios cuentan con equipos precedente de una firma dedicada a la fabricación y venta de este tipo de equipos. Cada experiencia que se realiza consta de un dispositivo físico, sensores adecuados para medir las magnitudes involucradas y una interfaz que permite digitalizar la información para presentarla mediante un software propio del fabricante. La información se presenta en forma gráfica y en archivos de datos, pudiendo realizar la edición de esta en un computador.

## **2. Descripción**

## **2.1. El laboratorio de Física y las TICs.**

Las tecnologías de la información (TICs) se han posicionado como un conjunto de herramientas valiosas que posibilitan la mejora del proceso educativo cuando se aplican en la enseñanza de las ciencias a nivel universitario. (Pontes Pedrajas, 2005). El uso intensivo del computador, celular, tabletas en el salón de clase y en el trabajo indirecto, el acceso a información en la red, el trabajo con software específico en cada disciplina, son indicadores que esta herramienta ha incursionado con fuerza en el campo de la educación universitaria. Pontes Pedrajas (2005) se refiere a esta herramienta de la siguiente manera: "la búsqueda de soluciones para los problemas educativos planteados en el campo de la didáctica de las ciencias mediante el uso de las TICs y el desarrollo de métodos y estrategias de trabajo docente que permitan utilizar los recursos informáticos como instrumentos de aprendizaje significativo".

En la formación de estudiantes en ciencias las TICs pueden ser utilizadas para que el estudiante desarrolle tres tipos de habilidades: conceptuales, relacionadas con la adquisición de conocimientos teóricos mediante el acceso a la información específica de cada disciplina; procedimental, relacionada con el aprendizaje de procedimientos científicos y el desarrollo de destrezas intelectuales ligadas a la aplicación del método científico; y por último las destrezas de tipo actitudinal, que están ligadas con la adquisición de actitudes favorables al aprendizaje de la ciencia tales como el interés y la motivación.

Pontes Pedrajas (2005) propone una de las herramientas para desarrollar las habilidades de tipo procedimental: el uso de laboratorios asistidos por computador, compuesto por un sistema de toma de datos ligado a un equipo para manipular esa información (PC).

El uso de las Tics en el laboratorio de física de cualquier universidad presenta coincidencias con lo propuesto en la bibliografía (Pontes Pedrajas, 2005b), en el sentido de que una clase de laboratorio se compone de algunas de las siguientes actividades: Explicaciones del profesor utilizando diapositivas, transparencias o presentaciones, presentación y discusión de trabajos elaborados por los propios alumnos, utilización de Internet o de enciclopedias interactivas para buscar información sobre un tema concreto por parte de los alumnos, uso de software didáctico específico para cada tema en particular y experiencias de laboratorio que usan el ordenador (conectado a sensores e instrumentos de medida) como elemento integrante de un sistema de adquisición y análisis de datos experimentales. Por acuerdo en la catedra se hace énfasis en la última actividad, dejando las otras como complemento.

Picquart (2008) haciendo un recuento de experiencias destinadas a conseguir aprendizaje significativo en ciencias, cita a Wieman acerca de un tipo de enseñanza para conseguir una construcción sólida de conceptos mediante la educación científica: "la enseñanza debe de ser más 'científica' en el sentido que las teorías sobre los procesos de aprendizaje, y lo mejor que pueden

aportar, debe de basarse en mediciones cuantitativas". Dice que "muchos profesores adoptan la actitud opuesta, justificando su estilo de enseñanza en base a uno o dos comentarios positivos que reciben de estudiantes. Estos colegas deberían de pensarlo bien ya que todos los resultados de la investigación en ciencia de la educación van en la misma dirección: los estudiantes aprenden muy poco en cursos tradicionales".

Picquart (2008) propone orientar a los estudiantes para abordar situaciones problema mediante acciones en las que el método científico esté presente. Las acciones que recomienda tienen que ver con la resolución de problemas de investigación, por ejemplo: considerar cuál puede ser el interés de la situación problemática abordada; comenzar por un estudio cualitativo de la situación, intentando acotar y definir de manera precisa el problema, explicitando las condiciones que se consideran reinantes, etc.; emitir hipótesis fundadas sobre los factores de los que puede depender la magnitud buscada y sobre la forma de esta dependencia, imaginando, en particular, casos límite de fácil interpretación física; elaborar y explicitar posibles estrategias de resolución antes de proceder a ésta, evitando el puro ensayo y error; buscar distintas vías de resolución para posibilitar la contrastación de los resultados obtenidos y mostrar la coherencia del cuerpo de conocimientos del que se dispone; realizar la resolución verbalizando al máximo, fundamentando lo que se hace y evitando, una vez más, operativismos carentes de significación física; y analizar cuidadosamente los resultados a la luz de las hipótesis elaboradas, y en particular, de los casos límite considerados.

Para llevar a cabo este tipo de actividades en una clase de laboratorio de física, se debe propender por el trabajo cooperativo que, según el autor, de esa manera se aprende mejor, pues es de doble beneficio: se aprenden los conceptos y se aprende a trabajar en equipo. Se trata de favorecer el tipo de trabajo científico en donde se contrastan dos posiciones de ideas, la de los expertos (estudiantes) y las de los especialistas o comunidad (el profesor).

Stern et al. (2017) sugieren que las actividades de laboratorio pueden ayudar a los estudiantes a adquirir, integrar y construir conocimiento de una manera amigable. Durante mucho tiempo los autores han promovido el trabajo experimental a través de proyectos de investigación ligados a los cursos teóricos de física. Consideran que el entusiasmo de los estudiantes con este tipo de metodología aumenta, pues los métodos tradicionales que se comparan son recetas obsoletas. Exponen, además, que los estudiantes tienen contacto con el método científico en la escuela secundaria y que en la universidad solo hay que reforzarlo. El método tradicional empleado en la facultad de ciencias de la Universidad Nacional de México sigue al pie de la letra un conjunto de recetas para realizar las prácticas de laboratorio, en donde la creatividad de los estudiantes está ausente. Se utiliza un sistema en el cual parte importante de su calificación se tendrá en cuenta con el desarrollo de un proyecto de investigación desarrollado por grupos de tres estudiantes en el transcurso de un semestre. Siguen un protocolo diagramado de manera que muestre las secuencias del desarrollo del proyecto de investigación y al final presentar los resultados obtenidos. Los docentes participan apoyando a cada proyecto proporcionando espacio, equipo y tiempo.

Christiansen et al. (2016) desarrollaron un dispositivo sencillo y de bajo costo para adquisición de datos utilizando una placa ArduinoTM. Utilizó dos fotopuertas para determinar tiempos de recorrido de un carrito en un riel inclinado al cual se le modificaba la masa en cada registro. Se utilizó este dispositivo para calcular el valor de la gravedad mediante el ajuste lineal entre el peso y la masa. Los resultados fueron compartidos mediante red a todos los celulares de los estudiantes.

De Souza et al. (2011) presentan la placa Arduino<sup>TM</sup> como un dispositivo de bajo costo para potenciar la adquisición de datos en el laboratorio. Utilizaron este dispositivo en dos experiencias, la primera consistió en la medición de la amplitud de la oscilación amortiguada de una barra sujeta en uno de sus extremos. El sensor utilizado fue un fototransistor acoplado a la placa Arduino<sup>TM</sup> mediante un divisor de tensión, que se ubicó en la parte inferior de la regla para recibir el reflejo procedente de una fuente de luz, de un espejo adosado a la regla. La diferencia de distancias durante la oscilación fue la que produjo una diferencia de intensidad en el sensor y por consiguiente una diferencia de potencial que fue registrada por la placa Arduino<sup>™</sup>, se representa esta información en una planilla de cálculo.

La segunda experiencia se relaciona con la absortividad de placas metálicas, según el color con las que fueron pintadas. Se ubican placas pintadas de distintos colores alrededor de una fuente lumínica, se registró temperatura mediante termistores colocados en un circuito puente, la información que se recopiló por Arduino<sup>TM</sup>, se representó en una planilla de cálculo.

Galeriu (2013) realizó la medición de curvas de posición en función del tiempo, utilizando fotopuertas compuestas de diodos infrarrojos y fototransistores, a partir de materiales muy baratos logra realizar, mediante la comunicación de los sensores y Arduino<sup>TM</sup>, medidas de calidad que permiten calcular velocidad y aceleración.

## **2.2. Dos experiencias de laboratorio.**

*Medición de la gravedad y del coeficiente de fricción dinámico*

Uno de los aportes de Galileo a la cinemática está relacionado con la relación de la distancia recorrida por un objeto que desliza por un plano inclinado con el cuadrado del tiempo. C.H. Wörner (2012) realiza una extensa descripción al respecto. Realizando el análisis dinámico de ese movimiento encontramos la relación entre la aceleración del móvil y la aceleración de la gravedad de la forma:

$$
a = g(\sin \alpha - \mu \cos \alpha) \tag{1}
$$

<span id="page-3-0"></span>Siendo μ en coeficiente de fricción y α la inclinación del plano.

Por otra parte, por definición de aceleración, como la relación entre la diferencia de la rapidez y el tiempo, se puede evaluar midiendo la velocidad en los extremos de la distancia en el plano. R. O. Christiansen et al. (2016), desarrollaron un dispositivo sencillo y de bajo costo para adquisición de datos utilizando una placa ArduinoTM. Utilizó dos fotopuertas para determinar tiempos de recorrido de un carrito en un riel inclinado al cual se le modificaba la masa en cada registro. Se utilizó este dispositivo para calcular el valor de la gravedad mediante el ajuste lineal entre el peso y la masa. De Souza et al. (2011) diseñaron un sistema de adquisición de datos que utiliza la placa Arduino<sup>™</sup> como un dispositivo de bajo costo para potenciar la adquisición de datos en el laboratorio. Utilizaron este dispositivo en dos experiencias.

Se pretende dar a conocer una experiencia que utiliza un plano inclinado para calcular el valor de la gravedad. Una vez conocido este valor, se realiza la experiencia en un plano donde la fricción sea evidente para calcular el coeficiente de fricción cinemático.

El uso de fotopuertas es de uso común, distintas compañías especializadas en equipos didácticos de laboratorio de física las ofrecen como parte de los sensores utilizados en las experiencias de cinemática y mecánica.

Se diseñó una relación entre hardware y software, utilizando una placa Arduino™, fotorresistencias y láseres, el resultado, un conjunto de fotopuertas operacionales que permite medir el tiempo entre oscurecimientos cuando un objeto pasa a través de ellos. (Torrente, s.f.). Una Fotorresistencia conectada a un divisor de tensión es iluminada permanentemente por un láser, presentando un estado de máximo voltaje, cuando un objeto interrumpe el haz de luz el voltaje presentado es mínimo. Mediante un código se programa a Arduino<sup>TM</sup> para que reconozca el instante de paso entre un instante alto a bajo en un sensor, para que empiece a registrar tiempo, cuando el objeto pasa por el siguiente sensor, el código ordena guardar el tiempo entre oscurecimientos. El registro de tiempo sigue hasta un tercer sensor, donde se registra el tiempo trascurrido entre el primer oscurecimiento y el tercero.

Una primera parte de la experiencia consiste en calcular por separado los valores de la aceleración siguiendo el esquema que se observa en la [Figura 1.](#page-4-0)

Se utiliza una vía de aire para reducir la fricción. Por lo tanto, la expresión de la [Ecuación 1](#page-3-0) queda reducida a:

$$
a = g \sin \alpha \tag{2}
$$

<span id="page-3-1"></span>Basta despejar el valor de la gravedad en función de la aceleración y el ángulo de inclinación del plano. Para el cálculo de la aceleración se dispone de tres fotopuertas ordenadas según la [Figura 1.](#page-4-0)

<span id="page-4-0"></span>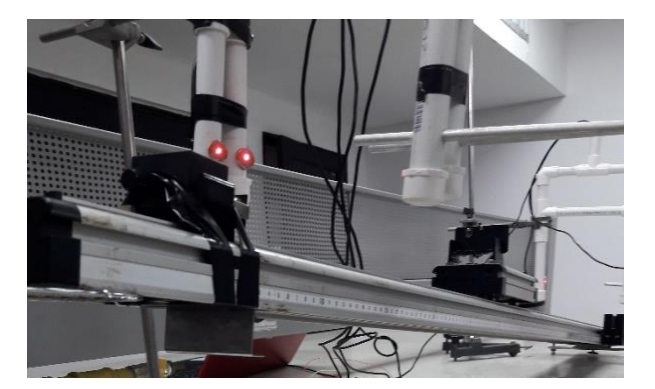

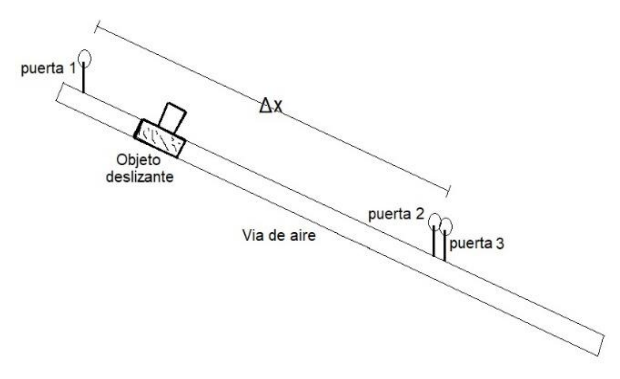

**Figura 1.** Esquema de la experiencia de medición de la gravedad. **Fuente:** Los autores.

Próxima al extremo superior se coloca la primera, las otras dos se colocan siempre juntas, con una distancia mínima entre ellas. Se varia la distancia entre la primera y las otras dos, registrando los tiempos de oscurecimiento para cada distancia. El objeto de colocar las dos fotopuertas a una distancia mínima es registrar la velocidad instantánea a esa posición desde la primera fotopuerta. Del análisis cinemático se supone una velocidad instantánea, no nula, en la primera fotopuerta. Por lo tanto, se despeja la aceleración en función de la velocidad instantánea, la distancia entre fotopuertas y el tiempo de oscurecimiento.

$$
a = \frac{2(vt - \Delta x)}{t^2} \tag{3}
$$

<span id="page-4-1"></span>Se obtiene el resultado de la aceleración para distintos valores de distancia entre puertas, se realiza un ajuste estadístico y se reemplaza en la [Ecuación 2](#page-3-1) para obtener el valor de la aceleración de la gravedad. Esto se puede repetir para distintos ángulos.

En una segunda experiencia se procede a repetir el experimento, pero reemplazando la vía de aire por una superficie rugosa como 0 se observa en la [Figura 2,](#page-5-0) deslizando objetos para distintas inclinaciones y la misma disposición de fotopuertas. Conocido el valor de la aceleración de la gravedad, se procede a calcular la aceleración según lo expuesto por la [Ecuación 3.](#page-4-1) El coeficiente de fricción cinético se despeja de la **Ecuación 1.** 

#### *Medición de la viscosidad de un fluido en reposo*

Se propone una experiencia para medir la viscosidad de un líquido, utilizando medidas de velocidad proporcionadas por tres fotopuertas que se comunican con la placa Arduino™ para registrar tiempos.

Cuando un cuerpo cae en el seno de un fluido experimenta una desaceleración que se describe por la ecuación:

$$
bv + \rho_l g V_c - mg = ma \tag{4}
$$

El peso del objeto es contrarrestado por dos fuerzas que se oponen al movimiento, la resistencia del fluido por fricción y la fuerza de flotación. Si el objeto es una esfera se utiliza la ley de Stokes (Barrera et al., 2013), para describir al coeficiente que acompaña a la velocidad en la fuerza de fricción. Este coeficiente está expresado en función del radio de la esfera y de la viscosidad. Además, se puede expresar la masa del cuerpo en función de su densidad.

$$
6\pi r \eta v + \rho_l g V_c - \rho_c g V_c = ma \tag{5}
$$

Esta experiencia pretende proporcionar una buena forma de mostrar al estudiante la transformación de un movimiento de acelerado a uniforme, mediante la medición de la velocidad, añadido a esto, la posibilidad de medir la viscosidad del líquido en donde se desarrolla la prueba.

La caída de un objeto esférico a través de un fluido es un movimiento retardado, hasta que alcanza el valor de la velocidad límite, donde se supone que la rapidez es constante.

Por otra parte, medir esta velocidad implica medir distancias y tiempos. Los tiempos se miden utilizando fotopuertas compuestas por fotorresistencias y láseres. Un conjunto de fotopuertas operacionales que permite medir el

<span id="page-5-0"></span>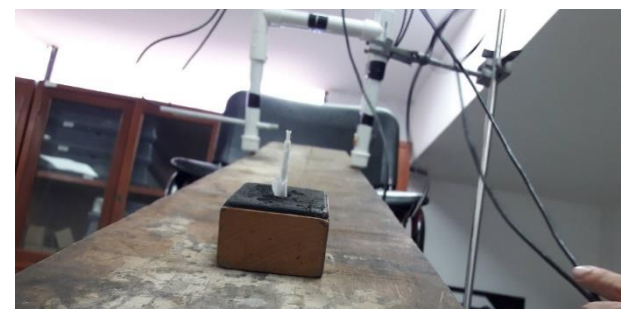

**Figura 2.** Esquema de la experiencia de medición del coeficiente de fricción. **Fuente:** Los autores.

tiempo entre oscurecimientos cuando un objeto pasa a través de ellos (Torrente, s.f.). Una Fotorresistencia conectada a un divisor de tensión es iluminada permanentemente por un láser, presentado un estado de máximo voltaje, cuando un objeto interrumpe el haz de luz el voltaje presentado es mínimo. Mediante un código se programa a ArduinoTM para que reconozca el instante de paso entre un instante alto a bajo en un sensor, para que empiece a registrar tiempo cuando el objeto pasa por el siguiente sensor, el código ordena guardar el tiempo entre oscurecimientos. El registro de tiempo sigue hasta un tercer sensor, donde se registra el tiempo trascurrido entre el primer oscurecimiento y el tercero. Las fotopuertas se ubican según el esquema observado en la [Figura 3.](#page-5-1)

Un tubo de vidrio que contiene el líquido se ubica en forma vertical, la fotopuerta1 se ubica en la parte superior, las otras dos se colocan muy juntas de manera que se pueda registrar la velocidad media entre la primera y la segunda fotopuerta y la velocidad instantánea entre la segunda y la tercera fotopuerta. Se grafican simultáneamente las velocidades medias e instantánea para distintas ubicaciones de las dos últimas fotopuertas. Se observa que el valor de la velocidad instantánea tiende a un valor constante a una determinada altura. A partir de esa altura se puede considerar al movimiento como uniforme rectilíneo.

Análogamente, si utilizamos la velocidad en la región donde es constante. Se puede despejar la viscosidad de la [ecuación 2,](#page-3-1) con el valor de aceleración igual a cero, el valor de la velocidad limite y expresando el volumen de la pieza en función del diámetro.

$$
\eta = \frac{D^2 g(\rho_c - \rho_l)}{18v_l} \tag{6}
$$

<span id="page-5-2"></span>Se identifica la altura entre sensores para la que alcanza la velocidad limite, se hacen mediciones para distintos diámetros de esferas de acero, luego se obtiene el valor de la viscosidad mediante estadística.

## **3. Resultados**

## **3.1. Resultados de los ensayos**

## *Gravímetro*

Se realizaron pruebas para diferentes inclinaciones utilizando el riel y el carro de pruebas con el objeto de medir la gravedad, para un mismo ángulo de inclinación se desplazó el conjunto de las fotopuertas que registran el tiempo final y el tiempo de paso, proporcionando valores de la velocidad media y de la instantánea para sucesivas distancias. La [Figura 4](#page-6-0) muestra esa información para dos ángulos característicos. Uno de los errores más comunes es calcular para cada distancia medida el valor de la gravedad, proporcionando un valor lejano al valor de referencia (Schwere-Informationssystem (SIS) - PTB.de, s.f).

<span id="page-5-1"></span>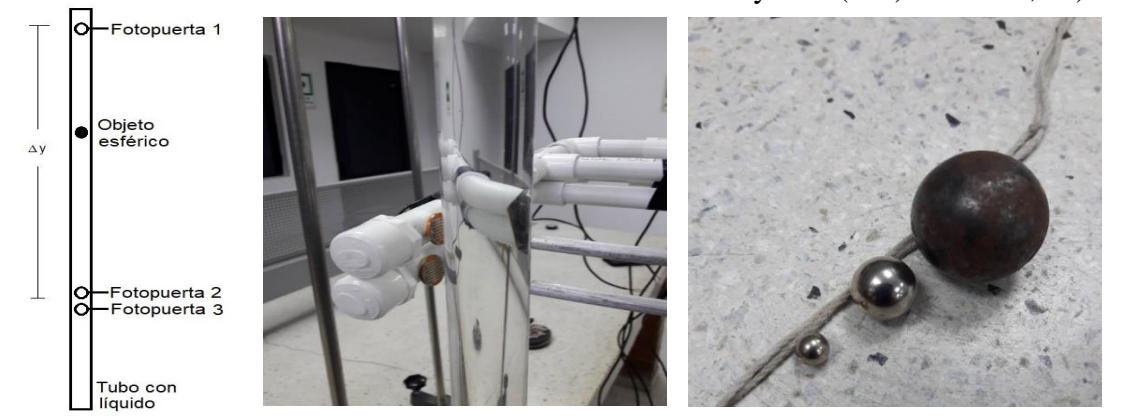

**Figura 3.** Esquema de la experiencia de medición de la viscosidad y las esferas utilizadas. **Fuente:** Los autores.

*Mealla & Parra (2020). Revista Sextante, 22, pp. 9 - 17, 2020.*

<span id="page-6-0"></span>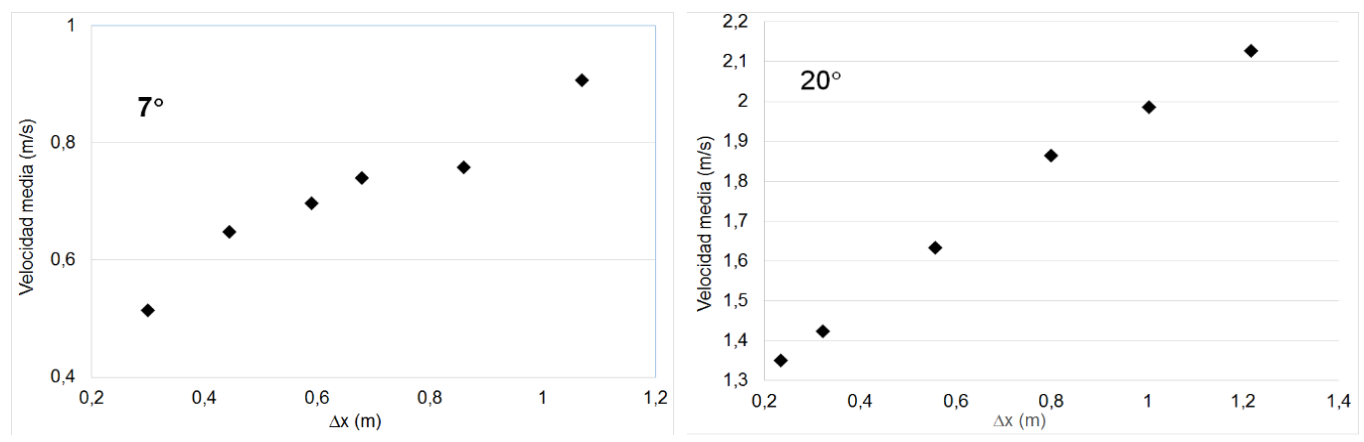

**Figura 4.** Resultados de la velocidad media para distintas posiciones. **Fuente:** Los autores.

<span id="page-6-1"></span>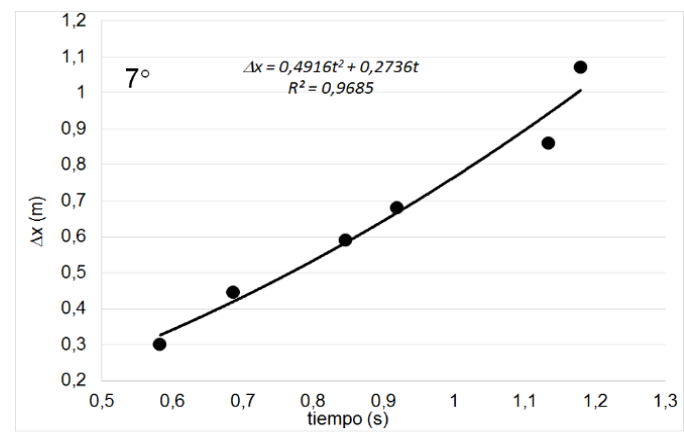

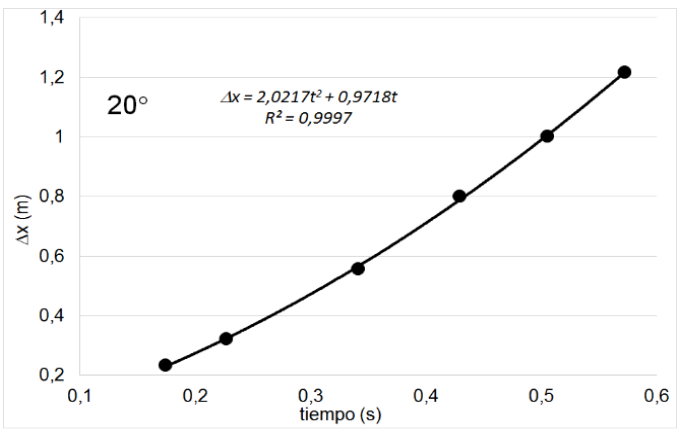

**Figura 5.** Posición respecto del tiempo para dos inclinaciones. **Fuente:** Los autores.

Se entiende que, si se realizan muchas repeticiones a distintas distancias para una misma inclinación, estadísticamente el valor de la aceleración y así el de la gravedad tienden a aproximarse al valor de referencia (Schwere-Informationssystem (SIS) - PTB.de, s.f). La [Figura](#page-6-1)  [5](#page-6-1) muestra la dependencia de la distancia respecto del tiempo y el ajuste correspondiente para los mismos ángulos mostrados en la [Figura 4.](#page-6-0)

Para cuatro ángulos distintos se hace el ajuste de curva y se toma el coeficiente del término cuadrático que corresponde a la mitad de la aceleración, por lo tanto, utilizando la [Ecuación 2](#page-3-1) se obtienen los resultados que muestra la [Tabla 1.](#page-7-0)

Conocido el valor de la gravedad se procedió a ensayar el dispositivo descrito anteriormente con el objeto de medir el coeficiente de fricción cinético para la superficie madera-madera. Se tuvo en cuenta inclinar el plano en el mismo valor para los ángulos ensayados con el carril. Se calcula la aceleración de la misma manera como se describe en el caso del carril, se utiliza la [Ecuación 1](#page-3-0) para despejar el valor del coeficiente de fricción cinética. Los resultados se muestran en la [Tabla 2.](#page-7-1)

Los valores de la aceleración son parecidos a los publicados por el Instituto de Metrología de Alemania (Schwere-Informationssystem (SIS) - PTB.de, s.f), que proporciona el valor de la aceleración de la gravedad a través de la red para cualquier parte del mundo. Los valores del coeficiente de fricción cinemática son similares a los publicados para este tipo de superficie. (Julian, s.f)

## *Viscosímetro*

Se dispuso de una fotopuerta en una posición fija justo por debajo del borde del líquido, se desplazaron las otras dos fotopuertas a distintas alturas, medidas desde la posición de la primera fotopuerta. Las dos fotopuertas restantes se mantuvieron separadas a una distancia de 0,03 m. Se registraron tiempos entre la primera y la segunda

<span id="page-7-0"></span>**Tabla 1.** Valores de aceleración y gravedad para distintos ángulos de inclinación.

| <b>Coeficiente</b><br>Cuadrático | a | g              |
|----------------------------------|---|----------------|
| 0,4916                           |   | 0,9832 8,06766 |
| 1,9414                           |   | 3,8828 11,3525 |
| 1,2334                           |   | 2,4668 9,53098 |
| 2,0217                           |   | 4,0434 11,8221 |

**Fuente:** Los autores.

<span id="page-7-1"></span>**Tabla 2.** Valores de coeficiente de fricción cinemático para distintos ángulos de inclinación.

| <u>ឌ</u>        | μ               |
|-----------------|-----------------|
| 8,06766 0,43201 |                 |
|                 | 11,3525 0,43584 |
| 9,53098 0,43404 |                 |
| 11,8221 0,43621 |                 |

**Fuente:** Los autores.

<span id="page-7-3"></span>**Tabla 3.** Valores velocidad media, instantánea y viscosidad para distintas alturas de lanzamiento.

| Vmedia | Vmedia | Vins | Viscosidad |
|--------|--------|------|------------|
| 6,62   | 5,4    | 1,11 | 0,001341   |
| 1,36   | 1,35   | 1.3  | 0,001142   |
| 1,28   | 1,27   | 1,25 | 0,001192   |
| 1,29   | 1,29   | 1.3  | 0,001142   |
| 1,3    | 1,3    | 1,36 | 0,001093   |

**Fuente:** Los autores.

<span id="page-7-2"></span>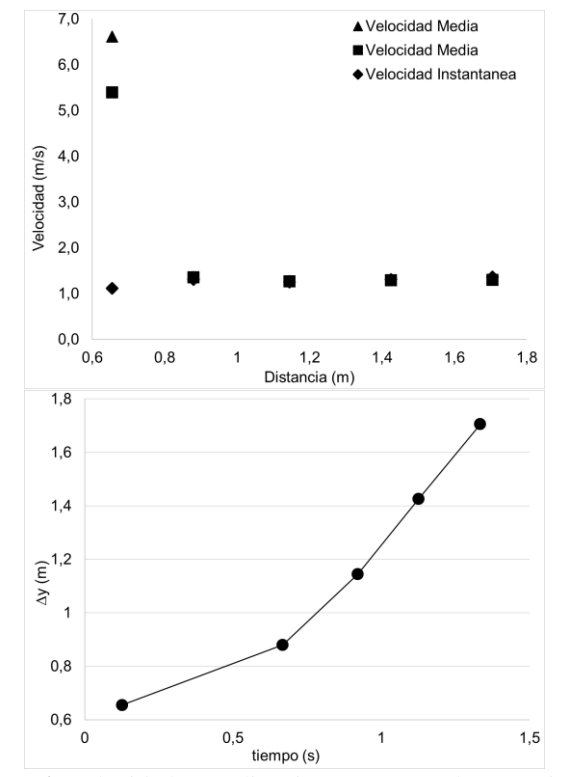

**Figura 6.** Velocidades media e instantánea y altura vs tiempo para distintas alturas. **Fuente:** Los autores.

fotopuerta, como también entre la primera y la tercera fotopuerta, de manera de que se pudiese medir velocidad media entre distintos recorridos y velocidad instantánea en el punto final de cada recorrido. La [Figura 6](#page-7-2) muestra las velocidades media e instantánea para distintos recorridos y la altura en función del tiempo.

Se observa que a partir de la tercera medida se puede considerar la velocidad constante y por lo tanto se tiene un movimiento uniforme rectilíneo. Los valores de las dos velocidades media, la velocidad instantánea y de la viscosidad obtenida con la [Ecuación 6,](#page-5-2) se muestran en la [Tabla 3.](#page-7-3)

Se observa que los valores de velocidad tienden a uniformizarse mientras más grande es la altura de lanzamiento y al ser similares al valor de la velocidad instantánea. El valor de la viscosidad solo tiene sentido a partir de la tercera fila en adelante. Si se realiza un ajuste lineal de estos últimos tres puntos, se obtiene una pendiente igual a 1,3559 m/s proporcionando un valor de viscosidad igual a 0,001098769. Este es un valor de viscosidad parecido a los publicados. (Çengel, s.f)

#### **4. Conclusiones**

Se desarrolló una experiencia asistida para la medición indirecta de la gravedad, utilizando un plano inclinado a distintos ángulos, para ello se hizo uso de tres fotopuertas que registraron tiempo de oscurecimiento para distintas distancias, con ello se calculó el valor de la aceleración en la dirección del plano para distintos ángulos y se ajustó estadísticamente. El valor de la aceleración de la gravedad es similar al proporcionado por un sitio de internet. Posteriormente se desarrolló la misma experiencia, pero para objetos que deslizan por superficies rugosas, se midió siguiendo la misma técnica el valor del coeficiente de fricción dinámico, proporcionando valores parecidos a los proporcionados en línea.

Se desarrolló una experiencia utilizando tres fotopuertas con materiales de bajo costo con el objeto de registrar el tiempo de recorrido de una esfera cayendo por una columna de líquido. Los tiempos se utilizaron para calcular la velocidad media entre la primera y las otras dos fotoceldas y la velocidad instantánea entre las otras dos fotopuertas, las cuales se ubicaron muy próximas

para suponer que la velocidad registrada sea la instantánea. Se mostró mediante esta experiencia de laboratorio la evolución de movimiento uniformemente retardado a movimiento uniforme al comparar la gráfica temporal de ambas velocidades.

Se identificó la posición de las dos últimas fotopuertas para cuando la esfera alcanza la velocidad limite, se registran valores de velocidad instantánea para distintos diámetros de esferas. Se obtuvieron valores de viscosidad similares a los proporcionados por tabla.

## **Referencias**

- *Pontes Pedrajas A. (2005). Aplicaciones de las tecnologías de la información y de la comunicación en la educación científica. Primera parte: funciones y recursos. Revista Eureka sobre Enseñanza y Divulgación de las Ciencias, Vol. 2, Nº 1, pp. 2-18*
- *Pontes Pedrajas. A. (2005). Aplicaciones de las tecnologías de la información y de la comunicación en la educación científica. Segunda parte: aspectos metodológicos. Revista Eureka sobre Enseñanza y Divulgación de las Ciencias, Vol. 2, Nº 3, pp. 330-343*
- *Picquart. M. (2008). ¿Qué podemos hacer para lograr un aprendizaje significativo de la física? Latin-American Journal of Physics Education. Vol. 2, No. 1, pp. 29-36*
- *Stern, C., Echeverría. C., Porta. D. (2017). Teaching Physics through Experimental Projects. Procedia IUTAM. Vol. 20, pp. 189–194*
- *Christiansen, R. O., Hanna, F. E. M., Agüero, E., Pereyra, N. E. Experimentos de física utilizando ArduinoTM. Revista de Enseñanza de la Física. Vol. 28, No. Extra, pp. 23-28, (2016).*
- *De Souza, A. R., Paixão, A. C., Uzêda, D. D., Días, M. A., Duarte, S., de Amorim, H. S. (2011). A placa Arduino: uma opção de baixo custo para experiências de física assistidas pelo PC. Revista Brasileira de Ensino de Física, v. 33, n. 1, 1702.*
- *Galeriu, C. (2013). An Arduino-Controlled Photogate. The Physics Teacher, 51, 156*
- *Wörner, C.H. (2012). "Simplemente: el plano inclinado" Revista Brasileira de Ensino de Física, vol. 34, pp. 2305/1– 2305/5.*
- *Torrente, O. (s.f) "ARDUINO Curso práctico de formación" Alfaomega Grupo Editor, D.F. Mexico, Cap. 4.*
- *Barrera Moncada, J.A., Henao, J.C., Mulcue Nieto, L.F. (2013). "Physilab: conceptos y ejercicios". Pereira: Universidad Católica de Pereira, Cap.5.*
- *Physikalisch-Technische Bundesanstalt, "Schwere-Informationssystem" disponible en [https://www.ptb.de/cms/ptb/fachabteilungen/abt](https://www.ptb.de/cms/ptb/fachabteilungen/abt1/fb-11/fb-11-sis.html) [1/fb-11/fb-11-sis.html,](https://www.ptb.de/cms/ptb/fachabteilungen/abt1/fb-11/fb-11-sis.html) tomado el 14 de junio de 2019.*
- *Schwere-Informationssystem (SIS) - PTB.de. (n.d.). Retrieved October 23, 2020, from [https://www.ptb.de/cms/ptb/fachabteilungen/abt](https://www.ptb.de/cms/ptb/fachabteilungen/abt1/fb-11/fb-11-sis.html) [1/fb-11/fb-11-sis.html](https://www.ptb.de/cms/ptb/fachabteilungen/abt1/fb-11/fb-11-sis.html)*
- *C, Julián, "Fricción + ejercicios resueltos" disponible en: [https://www.fisimat.com.mx/friccion/,](https://www.fisimat.com.mx/friccion/) tomado el 14 de junio de 2019.*
- *Çengel Y., Ghajar A. (s.f). "Transferencia de calor y masa – fundamentos y aplicaciones" Mc Graw Hill, Cuarta Edición, D.F. México, pp. 905.*